## **Table: VMAC based traffic domain example settings**

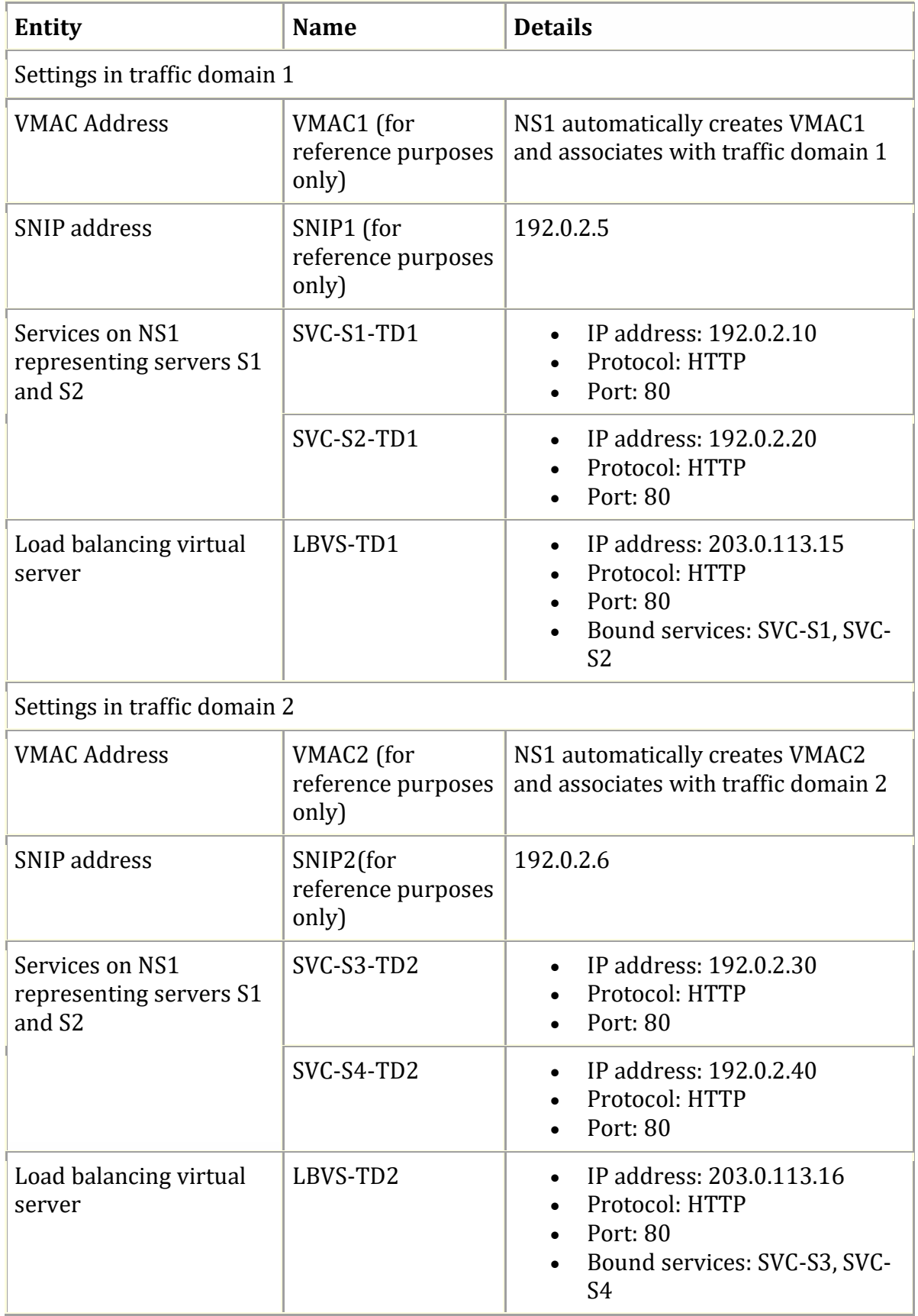